# **EDITAL 13/2023 – CURSO DE MESTRADO**

## **1. Objeto**

Seleção de 1 (um) mestrando do PPGIa que tenha interesse em receber auxílio financeiro conforme a seguinte descrição:

• 1 Isenção de Mensalidade (Taxa).

## **2. Prazo da Contratação e Auxílio Financeiro**

O auxílio financeiro, **quando estiver disponível**, será concedido por até 12 (doze) meses, podendo ser renovado anualmente até atingir o limite de 24 meses. No caso do tempo regulamentar de defesa (sem prorrogação) de mestrado se esgotar, a isenção será automaticamente finalizada.

O auxílio financeiro é concedido da seguinte forma:

• O aluno receberá R\$1.100,00 (Um mil e cem reais) mensais durante o período de vigência do auxílio, que deverão ser repassados integralmente a PUCPR.

## **3. Datas Importantes**

Inscrição: de **18/05/2023** a **31/05/2023**. Seleção e divulgação do resultado: a partir do dia **02 de junho de 2023**.

#### **4. Critérios de Elegibilidade**

Poderão concorrer todos os alunos selecionados no curso de Mestrado do PPGIa, desde que observadas as seguintes cláusulas:

- I. não ter tido auxílio financeiro (isenção ou bolsa) cancelado por rendimento acadêmico insatisfatório ou desistência;
- II. ter sido aceito por professor do PPGIa para o Mestrado em 2022 ou 2023;
- III. comprovar desempenho acadêmico satisfatório consoante às normas definidas pela Comissão de Seleção e Bolsas do PPGIa;
- IV. não possuir qualquer relação de trabalho com o Grupo Marista;
- V. assumir a obrigação de restituir todos os recursos recebidos da CAPES, na hipótese de interrupção do estudo, salvo pelos motivos aceitos legalmente pela CAPES;
- VI. se servidor público, demonstrar regularidade do afastamento do exercício do cargo; e
- VII. possuir conta corrente em seu nome (não pode ser conta conjunta, não pode ser conta salário, não pode ser conta poupança) no momento da implementação da bolsa.

A inobservância das cláusulas citadas acima, e/ou se praticada qualquer fraude pelo beneficiário, implicará(ão) no cancelamento da bolsa, com a restituição integral e imediata dos recursos, de acordo com os índices previstos em lei competente, acarretando ainda, a impossibilidade de receber benefícios por parte da CAPES, pelo período de até cinco anos, contados do conhecimento do fato.

A leitura cuidadosa da Portaria CAPES 181 de 18 de dezembro de 2012 é recomendada para compreensão integral do processo.

# **5. Critérios de Julgamento e de Pontuação**

Os critérios de julgamento seguem as normas definidas no regimento interno da Comissão de Seleção e Bolsas do programa. Caso haja empate entre os candidatos, os critérios de desempate disponíveis em https://www.ppgia.pucpr.br/pt/arquivos/secretaria/ppgia criteriosselecaobolsas.pdf serão aplicados.

# **O resultado do ranqueamento dos candidatos deste Edital terá validade de 90 dias.**

## **6. Entrega da Documentação**

Os seguintes documentos devem ser entregues pelos candidatos:

- Currículo Lattes e documentos comprobatórios das publicações qualificadas (apenas Qualis Ciência da Computação é aceito);
- Formulário próprio devidamente preenchido (modelo no Anexo I);
- Pontuação obtida no POSCOMP com comprovação (se houver);
- Histórico Escolar de Graduação;
- Histórico Escolar de Pós-Graduação Lato Sensu/Especialização (se houver);
- Carta do orientador apoiando a solicitação do candidato;
- Cópia do cartão bancário da conta corrente do candidato.

#### **A documentação deve ser entregue via e-mail: secretaria@ppgia.pucpr.br**

**Curitiba, 18 de maio 2023.** 

**Prof. Dr. Emerson C. Paraiso Coordenador do PPGIa**

# **ANEXO 1:**

Formulário de Candidatura – Comissão de Seleção e Bolsas do PPGIa

Nome: \_\_\_\_\_\_\_\_\_\_\_\_\_\_\_\_\_\_\_\_\_\_\_\_\_\_\_\_\_\_\_\_\_\_\_\_\_\_\_\_\_\_\_\_\_

Telefone para contato: \_\_\_\_\_\_\_\_\_\_\_\_\_\_\_\_\_\_\_\_\_\_\_\_\_\_\_\_\_\_\_\_

Check-list de documentos:

- CV Lattes
- Carta orientador
- Comprovante pontuação POSCOMP
- Comprovantes de publicações dos últimos 6 anos (se houver) (apenas publicação comitê de área Ciência da Computação)

Observações: para a determinação do extrato Qualis, usar a listagem de conferências publicadas em https://www.capes.gov.br/images/documentos/Qualis\_periodicos\_2016/Qualis\_conferencia\_ccomp.pdf pela CAPES. Para os periódicos utilizar a versão online (Sucupira/Capes):

https://sucupira.capes.gov.br/sucupira/public/consultas/coleta/veiculoPublicacaoQualis/listaConsultaGeralP eriodicos.jsf.

Quadro resumo de Publicações: indicar a quantidade em cada extrato.

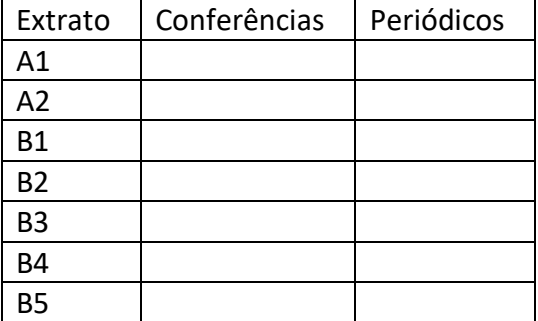